Excel PDF

https://www.100test.com/kao\_ti2020/135/2021\_2022\_Excel\_E5\_B7  $A7_E5_A6_c98_135988.htm$ 子,我们也是在一些人的人的人的人,我们也是不是一些人的人的人,我们也是一个人的人的人,我们也是一个人的人,我们也是一个人的人,我们也是一个人的人,我们也是一个人

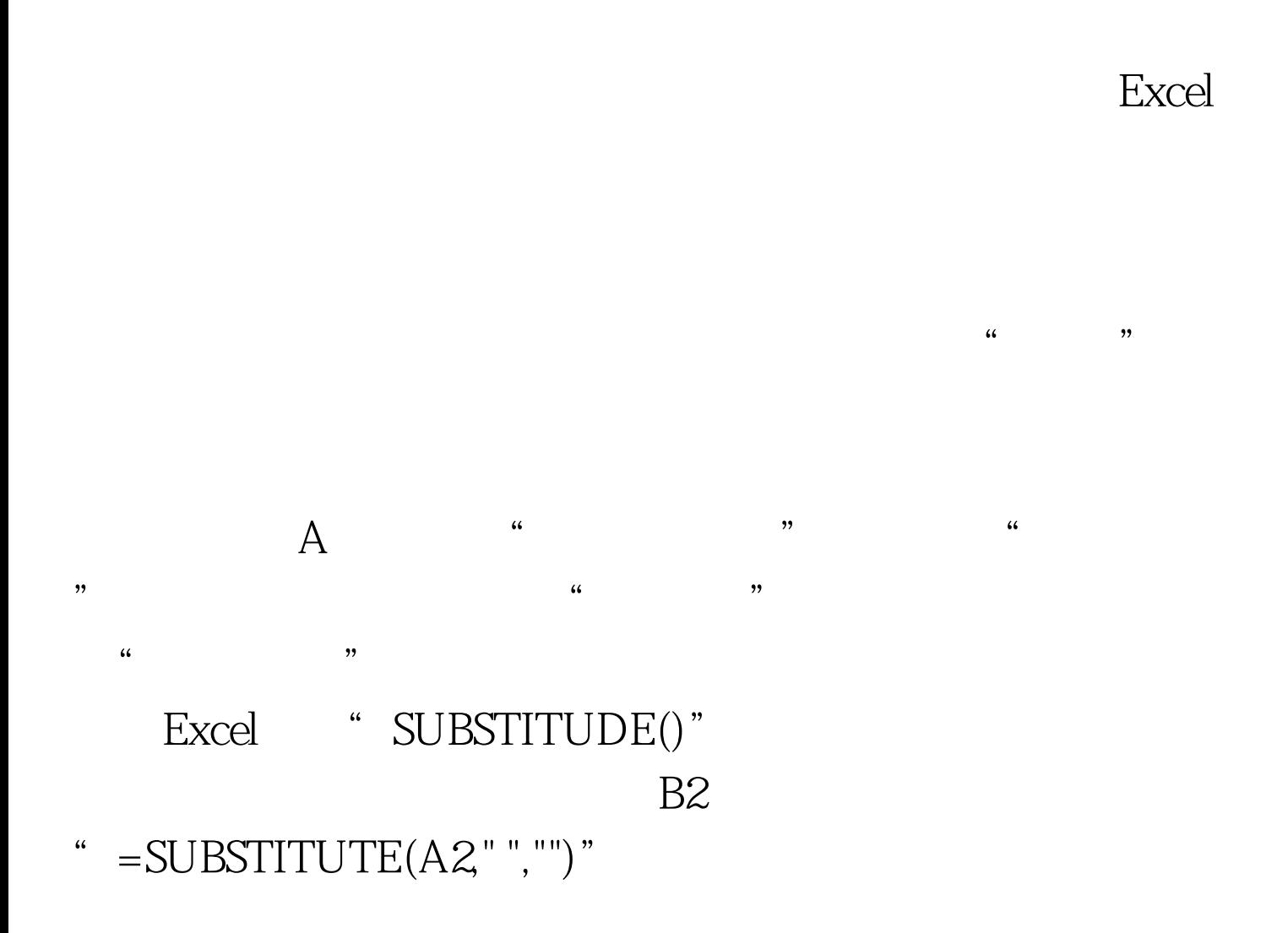

Excel "IF" "LEN" "MID"  $C3$ " =IF(LEN(B2) > = 3,B2(MID(B2,1,1)amp."

 $\frac{46}{32}$  ,  $\frac{46}{32}$  ,  $\frac{46}{32}$ 

 $"amp.MID(B2,2,1)))"$ 

 $100Test$ www.100test.com